## **HOW TO TRACK YOUR PERFORMANCE**

ormation<br>to help you mation<br>
investment<br>
investment Useful information performance.

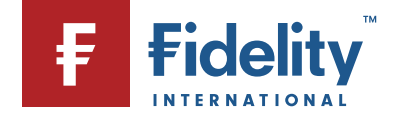

the performance of our investments helps us evaluate how far we<br>the performance of our investments helps us evaluate how far we **is definitive**<br>individual goals and decide on the best ways to get<br>financial goals and decide on the best ways to get Tracking the performance of our investments helps us evaluate how far w<br>are from reaching our financial goals and decide on the best ways to ge<br>there.<br>Whether you're checking for peace of mind or comparing some potential nucking the performance of our investments helps us evaluate now far we<br>aching our financial goals and decide on the best ways to get<br>if there are a lot of performance measures on hand to help. Here are noi<br>these there.

measures you mainetal goals and decide on the best ways to get<br>a provide checking for peace of mind or comparing some potential<br>ents, there are a lot of performance measures on hand to help. He<br>main measures you will see i you're checking for peace of mind or comparing some potential<br>ents, there are a lot of performance measures on hand to help. How they main measures you will see in your Fidelity account and across the<br>along with a brief ex Whether you're checking for peace of mind or comparing some potential If the checking for peace of mind or comparing some potention, there are a lot of performance measures on hand to help.<br>In measures you will see in your Fidelity account and across ong with a brief explanation of what they investments, there are a lot of performance measures on hand to help. Here<br>are the main measures you will see in your Fidelity account and across the<br>website, along with a brief explanation of what they mean and how they<br>m are the main measures you will see in your Fidelity account and across the website, along with a brief explanation of what they mean and how they might come in handy. It's important to remember that, although they all measure performance, the way they are calculated is different so they wo<br>reconcile with each other:<br>**Total return**<br>Total return measures the arowth of your asset, fund or portfolio since you reconcile with each other

where the community of the state of the capital around the state of the state of the state with us. It takes into account capital growth and, unlike measures the growth of your asset, fund or porting with us. It takes into account capital grades interest and dividend income. **Total** re Extern measures the growth of your asset, full investing with us. It takes into account capturn, also includes interest and dividend in **to find it:** On your account summary page

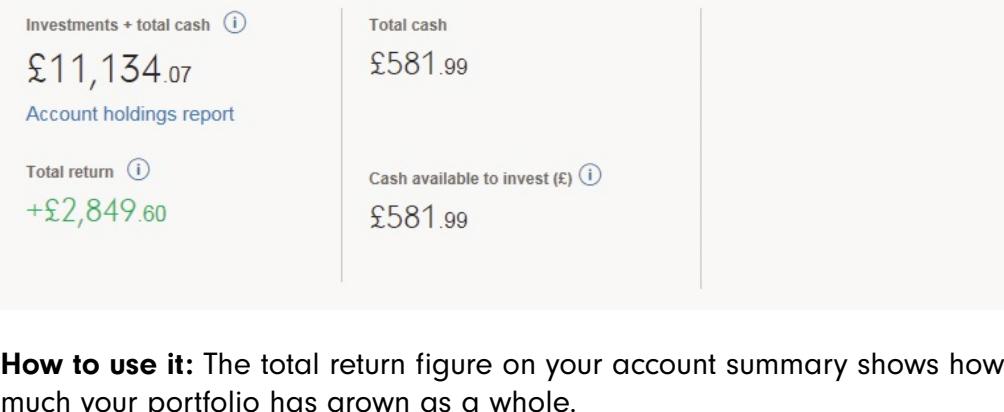

references<br>Internal or those reinvesting income, the total return will show you how much the<br>Internal or will show you how much the e, the total return will show you how much the<br>added to the overall value of your investment, than income, the tot of compounding has added<br>than just the change in price. or those reinvesting income, the total return will show you how much the ower of compounding has added to the overall value of your investment, ather than just the change in price.<br>Vou have reinvested income from your inve power of compounding has added to the overall value of your inv<br>rather than just the change in price.<br>If you have reinvested income from your investments, it will form por<br>calculation, however if you have withdrawn any inc

For those

If you have reinvested to the transference of the total rate reinvested income from your investments, it will form part of the total return measure takes into consideration funds to note: As the total return measure takes into consideration fund I income from your investments, it will form part of this<br>if you have withdrawn any income, it will not.<br>e total return measure takes into consideration funds<br>sold, you shouldn't compare it with other performance calculation, however if you have withdrawn any income, it will not.

it ion, however if you have withdrawn any income, it will not.<br> **to note:** As the total return measure takes into consideration fun<br>
ve bought and sold, you shouldn't compare it with other perform<br>
in your account. The fia o note: As the total return measure takes into consideration for the bought and sold, you shouldn't compare it with other perform your account. The figures will most likely be different becaustime<br>time frames and calculati

## Annualised return

and the controller of the controller of the controller of the controller process of the controller and the controller and the controller and the controller and the controller and the controller and the controller and the c orthandour wetter as a useful way to compare the performance of different<br>the performance of different serve as a useful way to compare the performance of different colistical different cach year over a given<br>classes and investment of an investment each year over a given<br>d. It can serve as a useful way to compare the performance of differenclasses and investments over the same time, a **Procession Common Sydne**<br>The average return of an investment each year<br>The performing in general.<br>Your investments are performing in general. period. It can serve as a useful way to compare the performance of different to find it: On your account summary page, fund factsheet<br>to find it: On your account summary page, fund factsheet<br>to find it: On your account summary page, fund factsheet period. It can serve

performance tab

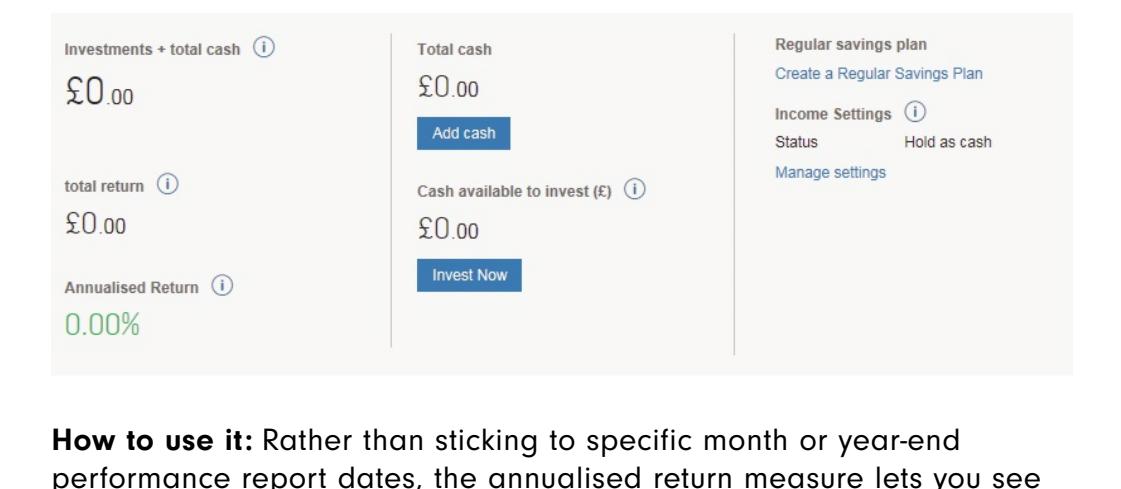

Rather than sticking to specific month or year-end<br>eport dates, the annualised return measure lets you see<br>investment or portfolio has aenerated from this point last **to use it:**<br>Rormance repreturn your in<br>Luntil today. If you have considered an asset for less than a year, this measure lets you see<br>the return your investment or portfolio has generated from this point las<br>year until today.<br>If you have owned an asset for less than a year, t the return your investment or portfolio has generated from this point last it could perform over a full year, if it continues to perform in line<br>it could perform over a full year, if it continues to perform in line year until today.

il today.<br>
ve owned an asset<br>
w it could perform<br>
it has done so far. return measure of the growth of year, this measure also helps to<br>the growth over a full year, if it continues to perform in line<br>done so far.<br>Treturn measures the arowth of your asset since you bought it,you have owned an asset for less than a year, this measure also helps to us, and the view it could perform over a full year, if it continues to perform in line ith how it has done so far.<br>Examember, total return measures t show ho

with how it has done so far.<br>Remember, total return measures the growth of your asset since you bought<br>it, or transferred it to us, and annualised return measures average growth<br>over the past year so they are likely to be

## gain (Performance) the list of your

An

realised gain (Performance)<br>asset's gain is unrealised if it exists on paper but has not been sold yet. **asker**<br>and the gain (**Performance)**<br>asset is sold the gain is realised. You can see the unrealised gain realised gain (Performance)<br>
asset's gain is unrealised if it exists on paper but has not been sold ye<br>
ince the asset is sold the gain is realised. You can see the unrealised ga<br>
your account summary page by clicking the **in (Perform**<br>n is unrealise<br>et is sold the<br>nt summary <sub>l</sub><br>investments. Unce t to find it: Your account summary page by clicking the Performance button about your investments.<br> **to find it:** Your account summary page, capital gains tax report

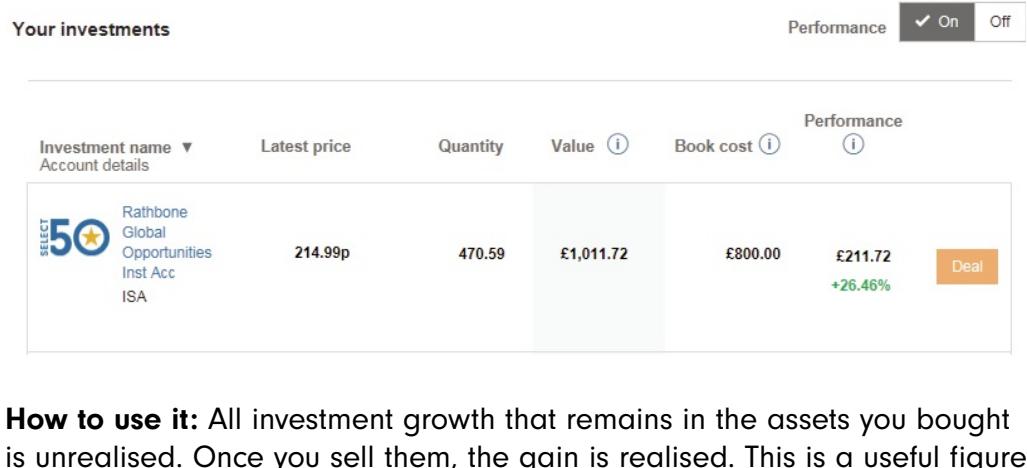

is unrealised. Once you sell them, the gain is realised. This is a useful figure to show how your individual investments are growing and can help with tax reports.

## **HOW tO tr**<br>—————<br>Realised gain A realisedperformance

Realised gain<br>A realised gain is the result of selling an asset at a price higher than the **d gain**<br>ed gain is the result of selling an asset at a price higher than the<br>purchase price. While the value may change throughout the life of the visible of selling an asset at a price higher<br>the overall gain is only realised when it is sold. sed gain is the result of selling an or<br>il purchase price. While the value n<br>estment, the overall gain is only red<br>**to find it:** Capital gains tax report

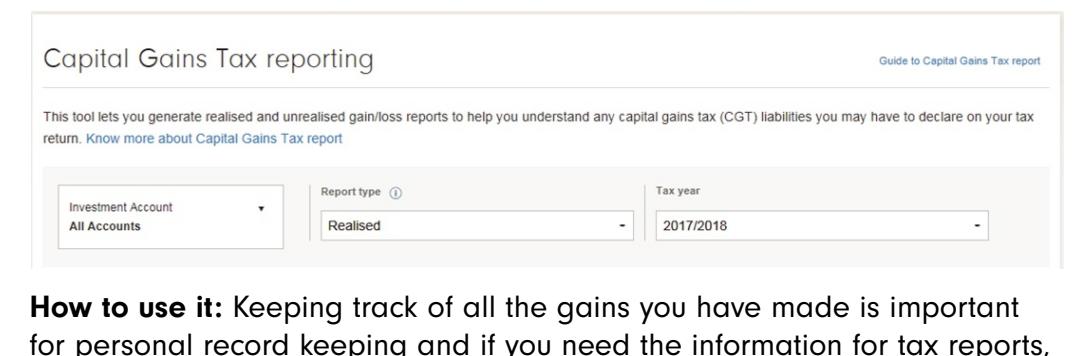

All Accounts<br> **How to use it:** Keeping track of all the gains you have made is important<br>
for personal record keeping and if you need the information for tax reports,<br>
especially when you have sold assets.

# performance Where

You can

erformance<br>See how a fund has performed over one, three, five and ten years by mance<br>thow a fund has performed over one, three, five and ten years<br>the fund factsheet in the Search box at the top of your page. searching for the fund factsheet in the Search box at the top of your page.<br>Where to find it: Fund factsheets

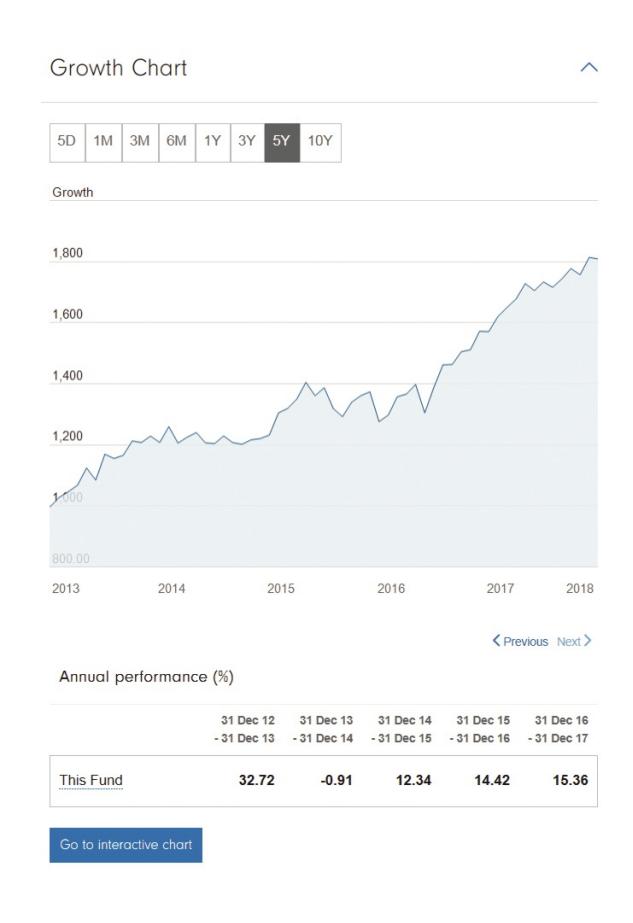

Annual

**track your performance**<br>it: You can change the timeframe on the factsheet's growtl<br>how the fund has fared over a given time period and use the performance table below to see its yearly returns. The graph gives be performance table below to see its yearly returns. The graph gives If you can change the timeframe on the factsheet's growth art to see how the fund has fared over a given time period and use the nual performance table below to see its yearly returns. The graph gives idea of how choppy th How to use it: You can change the timeframe on the factsheet's growth<br>to see how the fund has fared over a given time period and use the<br>al performance table below to see its yearly returns. The graph gives<br>ea of how choppy th  $ch$ nt t If you want to compare the fund has fared over a given time period and use the performance table below to see its yearly returns. The graph gives ea of how choppy the journey has been throughout the timeframe, the table gi Annual performance table below to see its yearly returns. The graph gives nnual performance table below to see its yearly returns. The graph gives<br>i idea of how choppy the journey has been throughout the timeframe,<br>nile the table gives a view of the overall performance between the select<br>ates. I performance the table.<br>The table table or ovenay nena ma<br>performance table. aates. If you want to compare the fund's performance to that of other asset<br>If you want to compare the fund's performance to that of other asset<br>Itay trend indicators on top, click Go to interactive chart beneath the<br>nance table. or overlay trend indicators on top, click Go to interactive chart beneath the S. If you want to compare the form is performance to that of other asset<br>verlay trend indicators on top, click Go to interactive chart beneath the<br>iormance table.<br>**If your investment** in that fund has performed. If you performance table.

The send of the Section of the Performance table.<br>The seeding of the Section of the Performance of a fundoes not show how your investment in that fund has performed. If yo<br>to see this, the Performance button on your accoun will be much more helpful.

## <u>\_\_\_\_\_\_\_\_\_\_\_\_\_\_\_\_</u><br>Relative return

As

As the name suggests, this takes into account the return of an asset, fund plative return<br>a the name suggests, this takes into account the return of an asset, fund<br>portfolio over a given period, compared to the performance of a bench-The return<br>The relative relative return of an asset, fund<br>The relative return is the difference between the return achieved by<br>The relative return is the difference between the return achieved by **n**<br>suggests, this takes into accompared<br>ver a given period, compared<br>ative return is the difference b<br>the return of the benchmark. or port to folio over a given period,<br>fhe relative return is the diset and the return of the bet<br>**to find it:** Fund factsheets

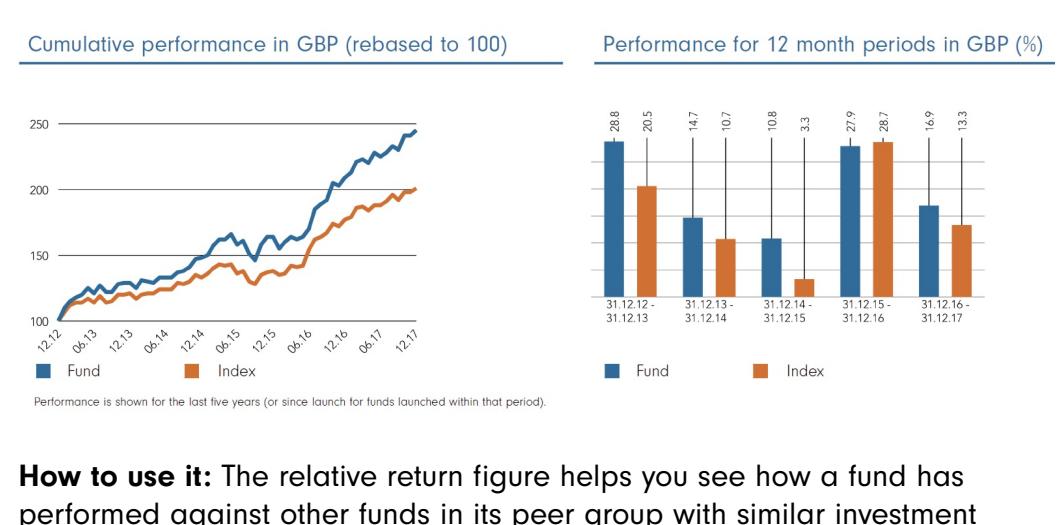

The last the years (or since launch for funds launched within that period).<br> **e it:** The relative return figure helps<br>
against other funds in its peer grants<br>
as well as the market as a whole.

index it has

ITOW to track your performance<br>Tracking error<br>This is the difference between a fund's return and that of the benchmark or Frace designed to follow or beat. The higher the benchmark or been designed to follow or beat. The higher the tracking error, the difference between a fund's return and that of the bent<br>the difference between a fund's return and that of the benchmark.<br>the difference between the fund and the benchmark. the difference between a fund's return at has been designed to follow or beat. Therefore the difference between the fund and to find it: Passive investment factsheets

## Volatility & Risk (3 years)

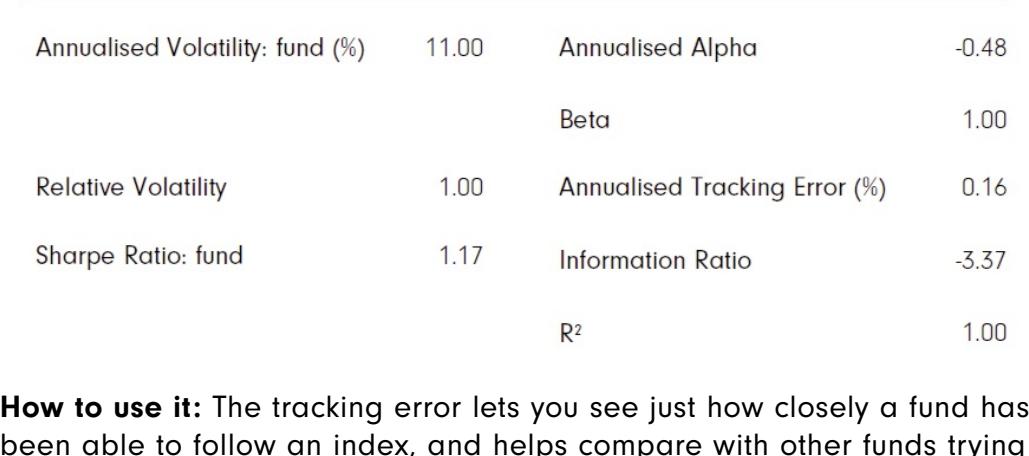

 $R^2$  1.00<br> **ow to use it:** The tracking error lets you see just how closely a fund has<br>
been able to follow an index, and helps compare with other funds trying<br>
do the same. The lower the tracking error, the tighter a fu to use it: The tracking en able to follow an index<br>to the same. The lower the to follow its benchmark.

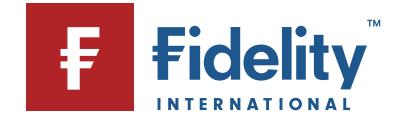